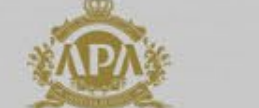

**MAKE BOOKING** 

 $Q$  | ENGLISH  $\vee$ 

To highlight and brand a more sophisticated angle for APA, we worked with their brand gold and purple in a more subtle, yet intentful way: to highlight key items like CTAs, headlines, etc.

An interactive map was added to bring APA's offering to the forefront and to align its website functionality with a mature industry and client expectation: the ability to find a hotel quickly and easily.

To satisfy different customer needs, we also implemented a secondary search functionality designed to functin as both a dropdown menu, or auto-com-

For those who haven't finalized their destinations, a popular location feature provides tourist-angle support, while also providing a form of social proof so customers don't need to choose the hotel all by themselves-a decision they may not feel educated enough to make.

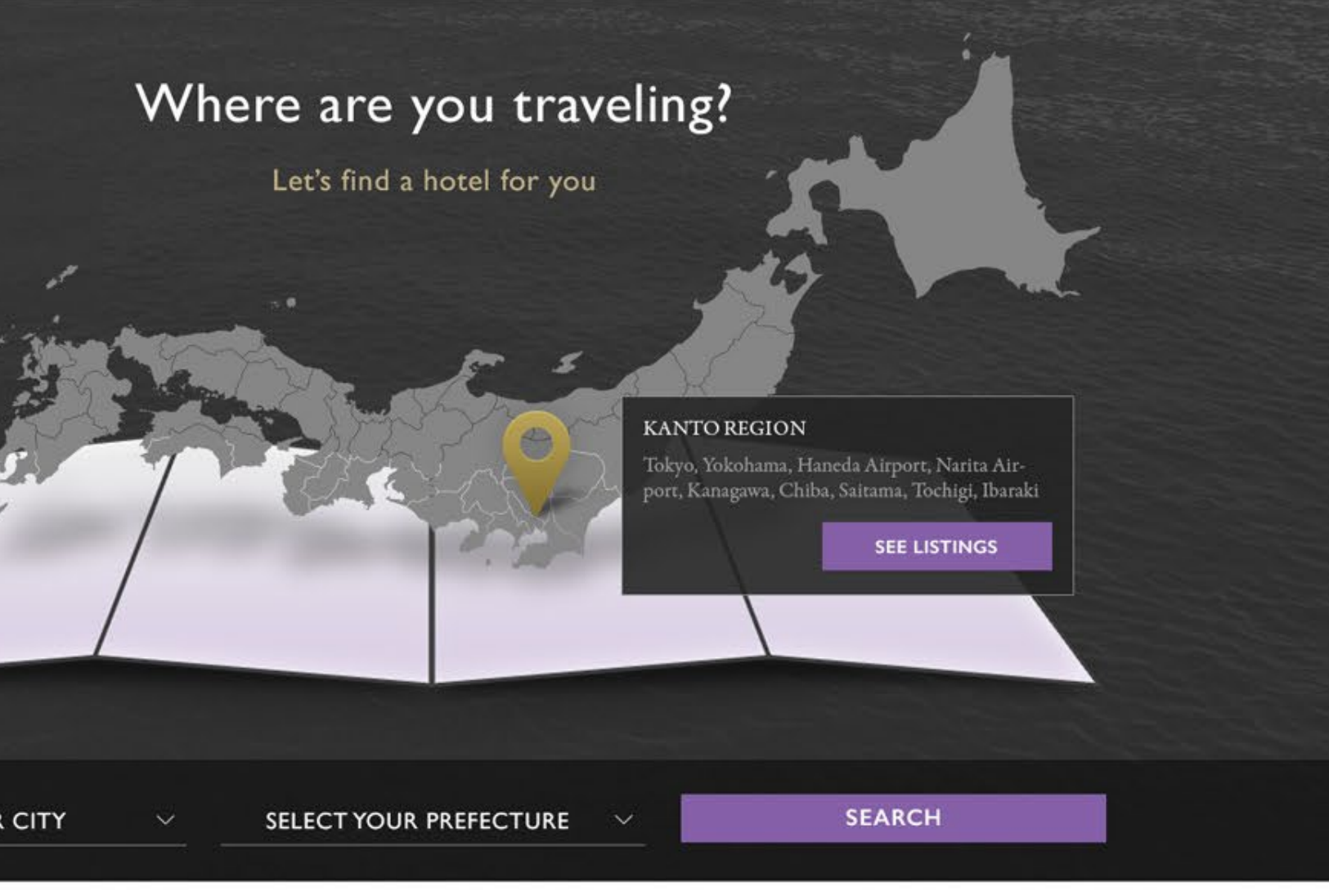

# **OUR MOST POPULAR LOCATIONS**

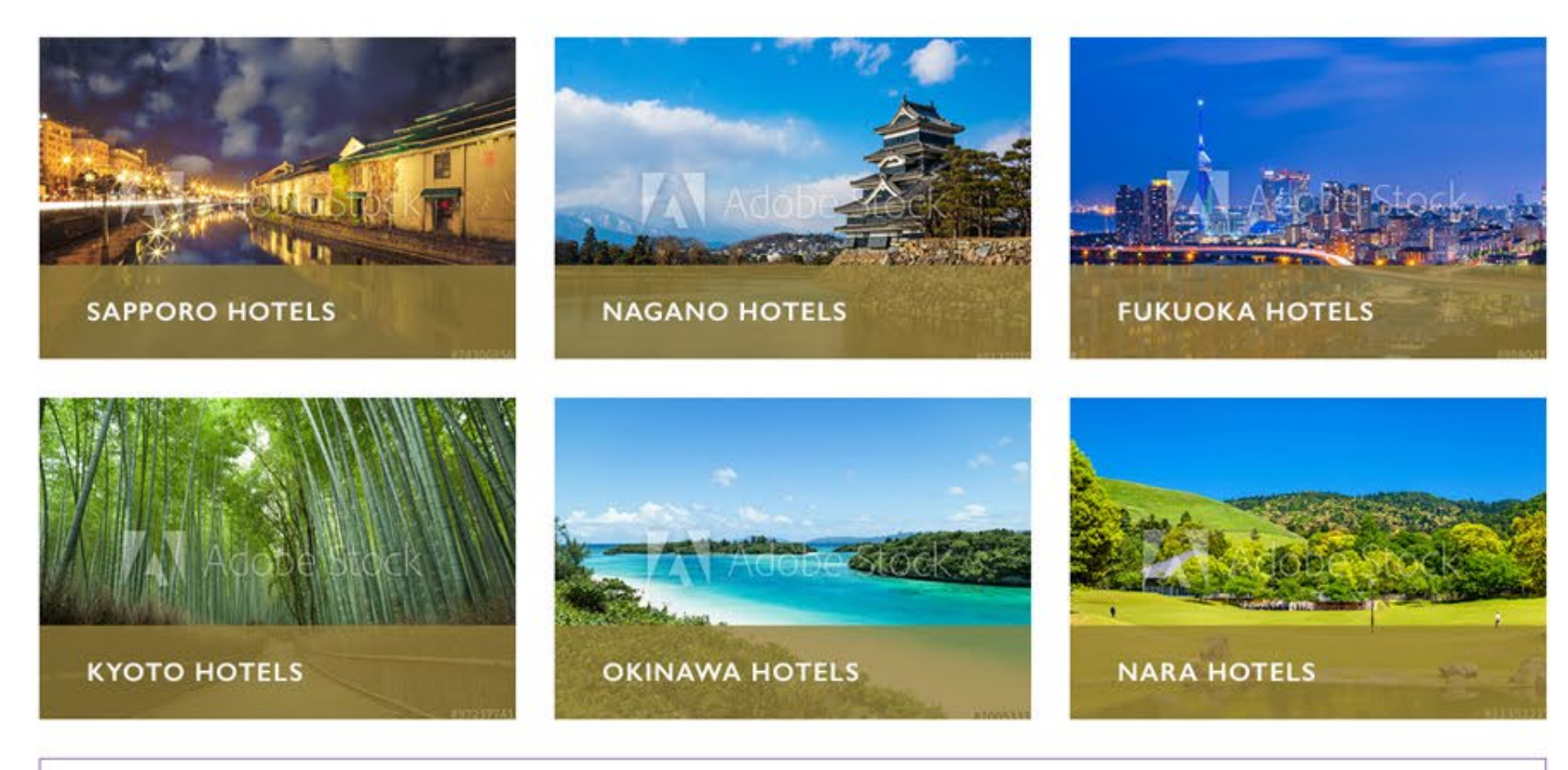

A common question is, "Why choose APA when a customer could stay with a foreign brand they already trust?" One of our solutions was to remove the question marks and show them that a similar experience and amenities can be had from APA, thus creating peace of mind and more confidence in the decision. Custom icons were developed for each of their amenities/features.

> **APA HOTELS** EVERYTHING YOU'VE COME TO EXPECT FROM A WORLD-CLASS HOTEL

**ORE** 

**SERVICES** 

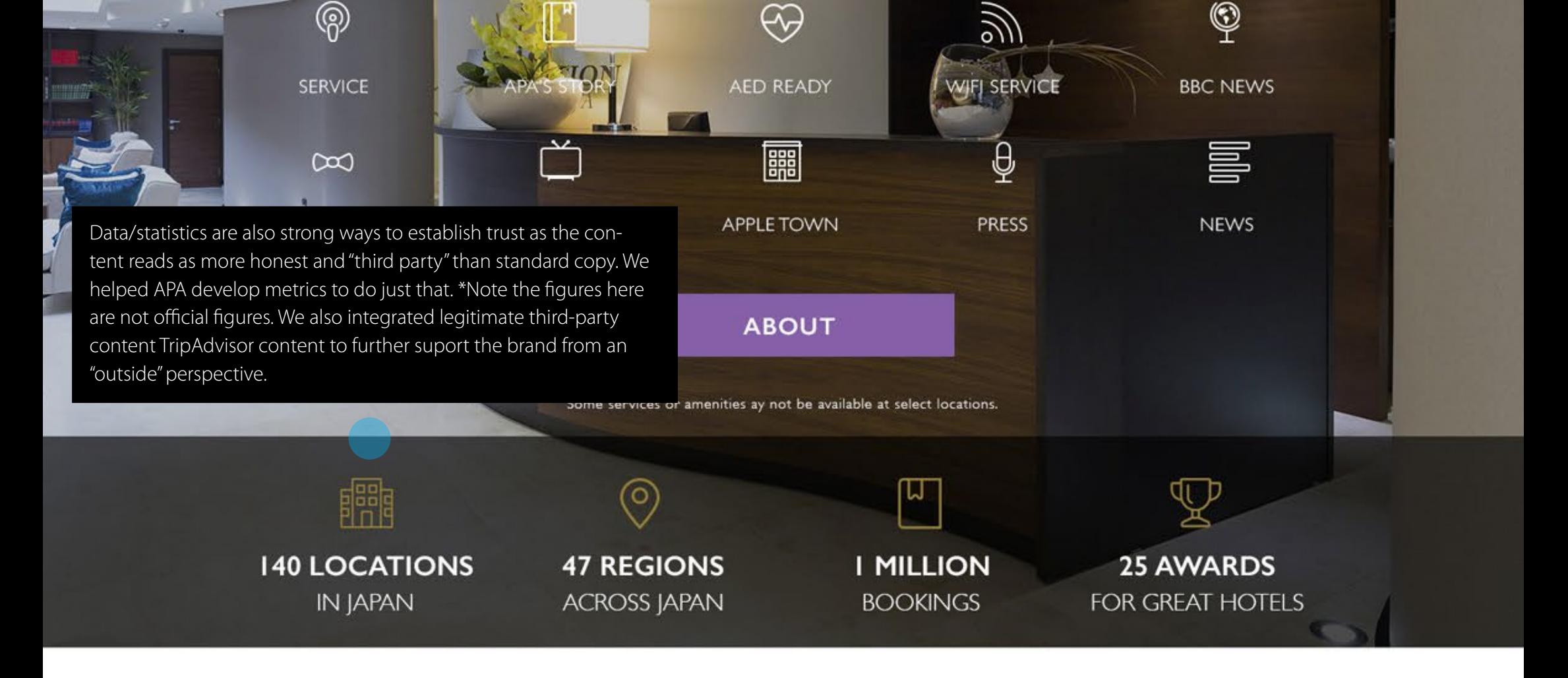

## **TripAdvisor Traveler Rating**

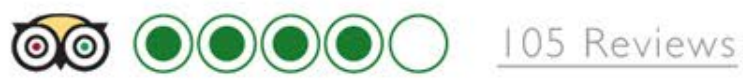

" Lorem ipsum dolor sit amet, consectetur adipiscing elit, sed do eiusmod tempor incididunt ut labore et dolore magna aliqua. Ut enim ad minim veniam, quis nostrud exercita-

tion ullamco laboris nisi ut aliquip ex ea commodo consequat."

@@ tripadvisor®

### **GUEST RESERVATION**

Lorem ipsum dolor sit amet, consectetur adipiscing elit, sed do eiusmod tempor incididunt ut labore et dolore magna.

**BOOK NOW** 

For more demanding patrons, ones looking for other stay benefits, a bit of culture, or even professional inquiries, we added further access points to highlight APA's other unique offerings and strengths.

Tennouji Station - Osaka

Lorem ipsum dolor - Lorem ipsum dolor

 $\circ$   $\circ$   $\circ$   $\circ$ 

# **OUR HOTELS OFFER** FINE DINING, RELAXING SPAS & HALLS

Lorem ipsum dolor sit amet, consectetur adipiscing elit, sed do eiusmod tempor incididunt ut labore et dolore magna aliqua. Ut enim ad minim veniam, quis nostrud exercitation ullamco laboris nisi ut aliquip ex ea commodo consequat. Duis aute irure dolor in reprehenderit in voluptate velit.

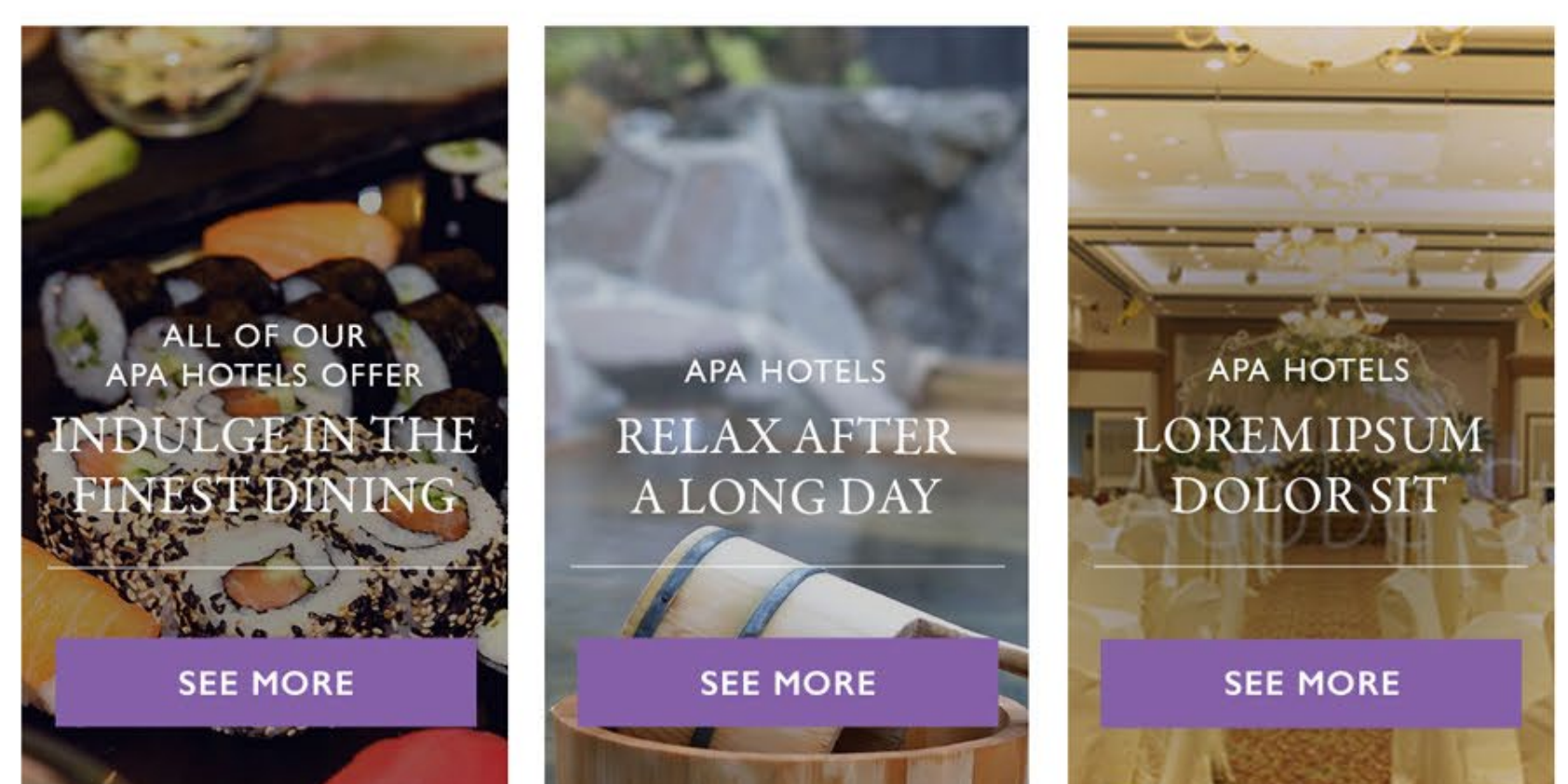

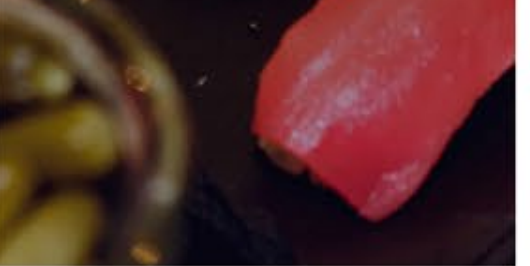

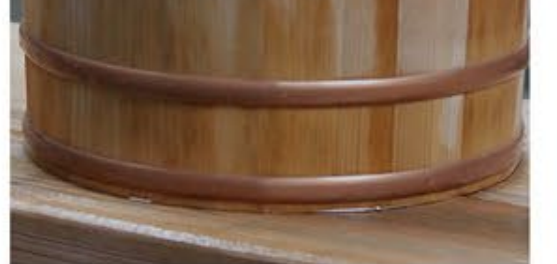

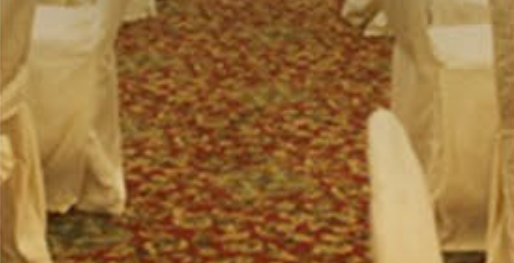

## **LOREM IPSUM DOLOR CUSTOMER SUPPORT**

If you have any questions regarding the use of APA Hotel, please refer to this page

#### **LOREM IPSUM**

In keeping with a strong visual theme for the site, we also improved their news content by highlighting the most recent one at the top, in an impactful way, and providing other content based on category below.

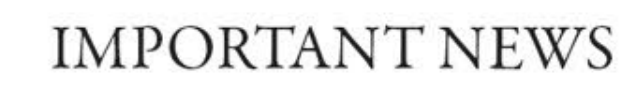

Lorem ipsum dolor sit amet, consectetur adipiscing elit, sed do eiusmod tempor incididunt ut labore et dolore magna aliqua. Ut enim ad minim veniam, quis nostrud exercitation ullamco laboris nisi ut aliquip ex ea commodo consequat. Duis aute irure dolor in reprehenderit in voluptate velit.

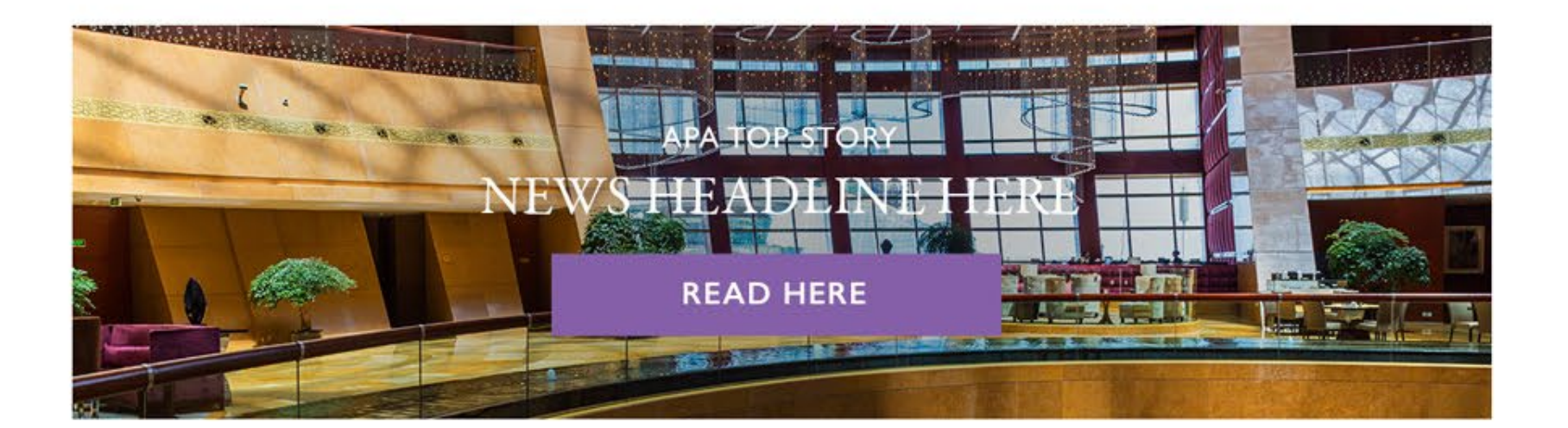

#### **CATEGORY I**

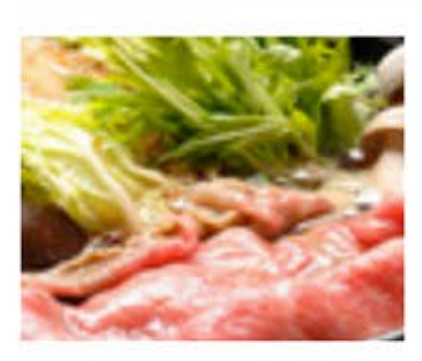

#### ARTICLE NAME TWO **LINES**

JANUARY IST, 2016

Lorem ipsum dolor sit ame consectetur adipiscing elit...

**VIEW MORE** 

### **CATEGORY 2**

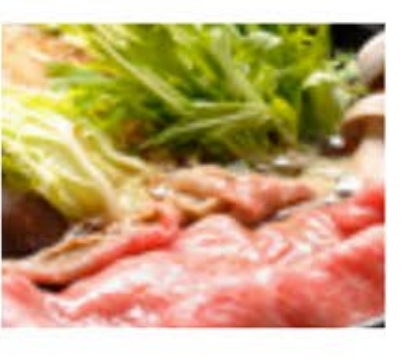

### **CATEGORY 4**

**CATEGORY 6** 

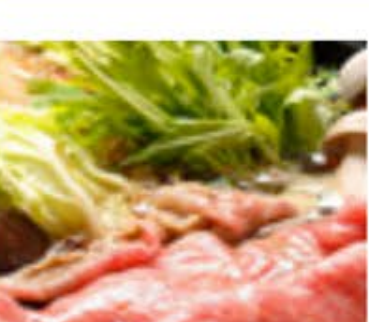

ARTICLE NAME TWO

Lorem ipsum dolor sit ame

**VIEW MORE** 

consectetur adipiscing elit...

JANUARY 1ST, 2016

**LINES** 

Lorem ipsum dolor sit ame consectetur adipiscing elit...

**CATEGORY 3** 

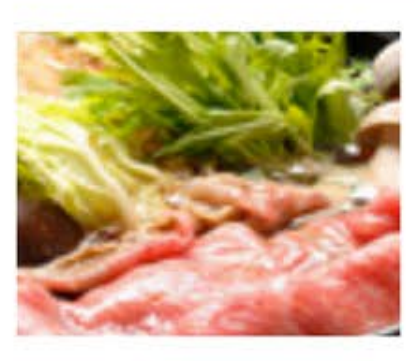

ARTICLE NAME TWO **LINES** 

JANUARY 1ST, 2016

Lorem ipsum dolor sit ame consectetur adipiscing elit...

**VIEW MORE** 

#### ARTICLE NAME TWO **LINES** JANUARY 1ST, 2016

#### **CATEGORY 5**

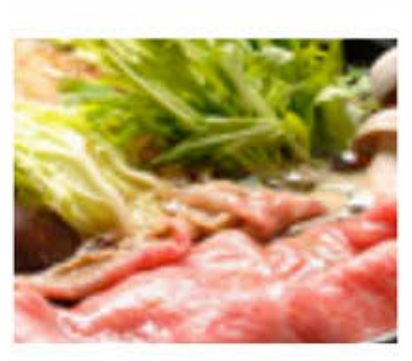

ARTICLE NAME TWO **LINES** 

JANUARY 1ST, 2016

Lorem ipsum dolor sit ame consectetur adipiscing elit...

**VIEW MORE** 

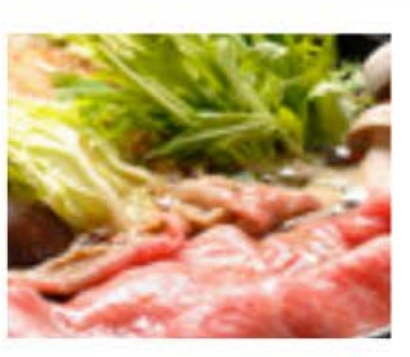

ARTICLE NAME TWO **LINES** 

**JANUARY 1ST, 2016** 

TI

Lorem ipsum dolor sit ame consectetur adipiscing elit...

**VIEW MORE** 

Custom graphics were also made to highlight their first hotel foray into the United States in New Jersey, as well as to promote the APA Card, frequent member's program.

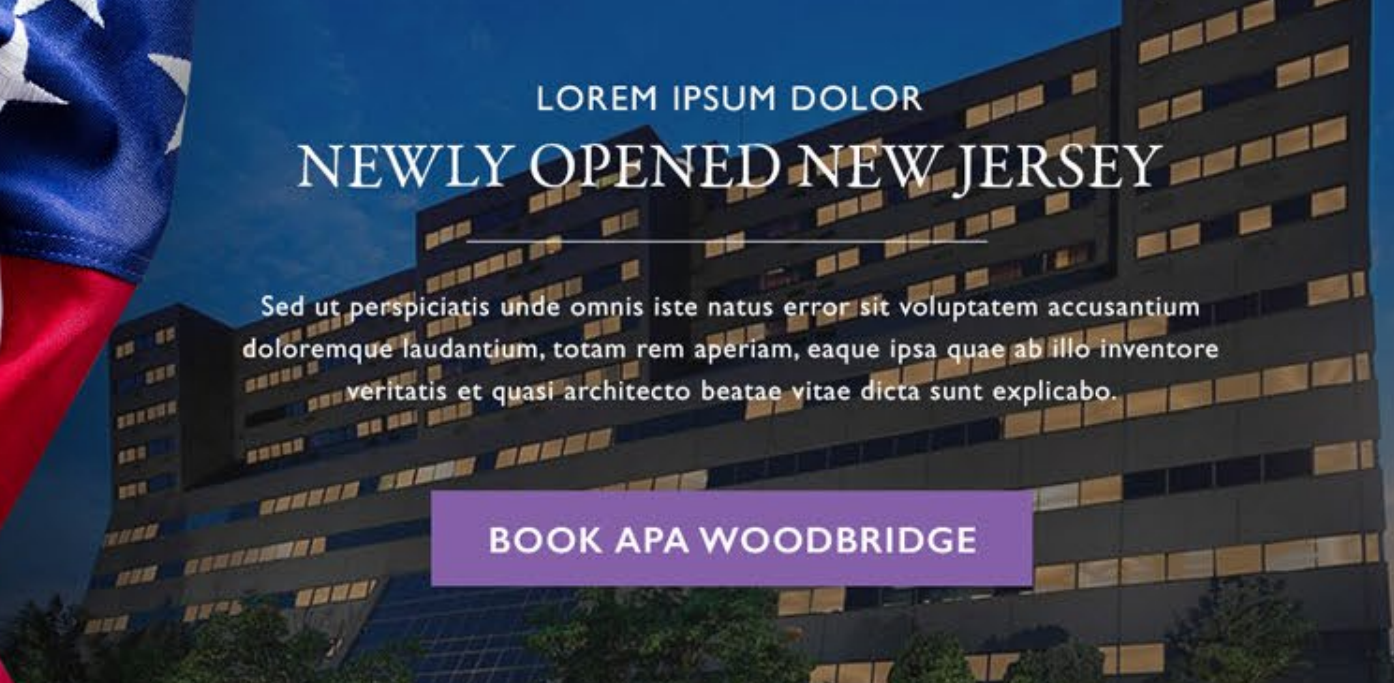

### **APA HOTELS** NETBOOK APA CARD

Sed ut perspiciatis unde omnis iste natus error sit voluptatem accusantium doloremque laudantium, totam rem aperiam, eaque ipsa quae ab illo inventore veritatis et quasi architecto beatae vitae dicta sunt explicabo.

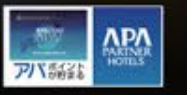

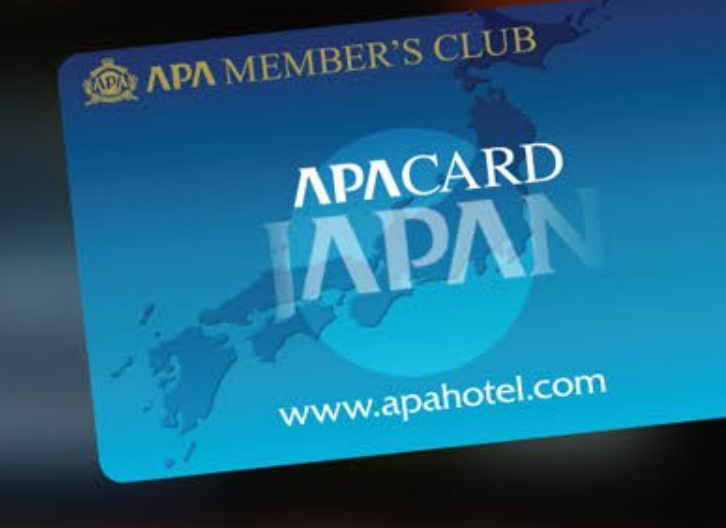

**LEARN MORE** 

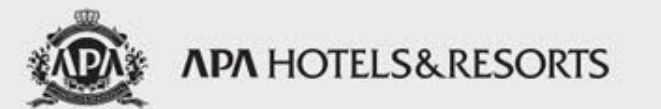

- **HOTELS ABOUT US FACILITIES NEWS** THE APA CARD **SUPPORT**
- SITE INFO TERMS OF USE PRIVACY POLICY SITE MAP

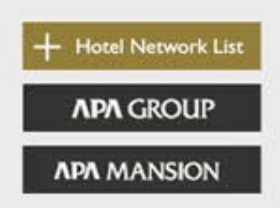